# Dell OptiPlex 9020 AlO

# **Информация по установке и функциям**

### **О предостережениях**

**ПРЕДУПРЕЖДЕНИЕ**: **ОСТОРОЖНО**! **Указывает на потенциальную опасность повреждения оборудования**, **получения травмы или на угрозу для жизни**.

# **Вид спереди**

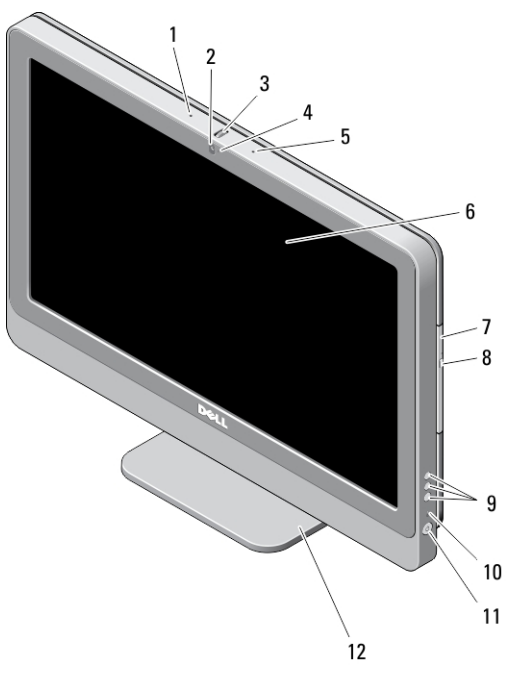

### **Рисунок** 1. **Вид спереди**

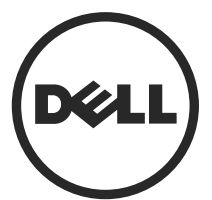

1. микрофон (левый) 2. камера (заказывается дополнительно)

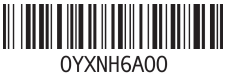

**нормативная модель**: W04C **нормативный тип**: W04C002 2013 – 02

- 3. колесико наклона камеры (модель с сенсорным экраном) / ползунок камеры (модель без сенсорного экрана)
- 4. светодиодный индикатор камеры
- 5. микрофон (правый)

#### **ПРИМЕЧАНИЕ**: Ø

Расположение микрофона в модели без сенсорного экрана может отличаться.

6. дисплей

## **Вид сзади**

- 7. оптический дисковод (заказывается дополнительно)
- 8. кнопка открытия лотка оптического дисковода
- 9. Отображаемые на дисплее кнопки (3)
- 10. индикатор работы жесткого диска
- 11. кнопка питания
- 12. подставка

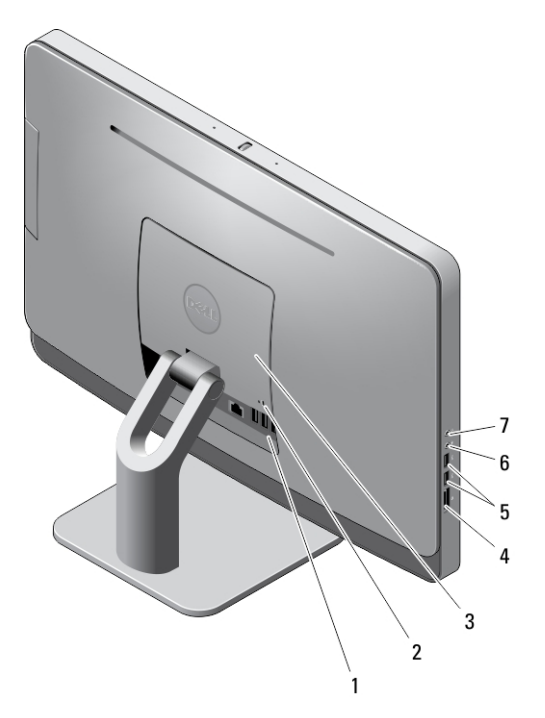

#### **Рисунок** 2. **Вид сзади**

- 
- 1. разъемы на задней панели 2. гнездо для защитного тросса

3. крышка VESA

- 6. разъем для микрофона
- 4. устройство чтения карт памяти
- 5. разъемы USB 3.0 (2)

### **Вид задней панели**

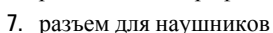

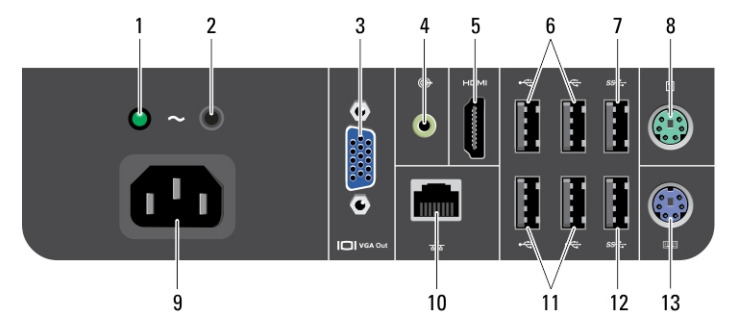

### **Рисунок** 3. **Вид задней панели**

- 1. диагностический индикатор блока питания
- 2. кнопка диагностики блока питания
- 3. разъем выхода VGA
- 4. разъем линейного выхода
- 5. разъем выхода HDMI
- 6. разъемы USB 2.0 (2)
- 7. разъем USB 3.0
- 8. разъем для мыши
- 9. разъем питания
- 10. сетевой разъем
- 11. разъемы USB 2.0 (2)
- 12. разъем USB 3.0
- 13. разъем для клавиатуры

### **Быстрая установка**

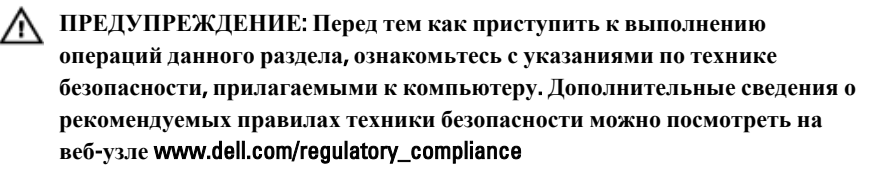

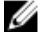

**ПРИМЕЧАНИЕ**: Некоторые устройства могут не входить в комплект поставки, если вы их не заказали.

1. Подсоедините клавиатуру или мышь.

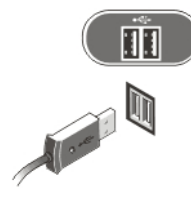

**Рисунок** 4. **Подключение к разъемам** USB

2. Подсоедините сетевой кабель (необязательно).

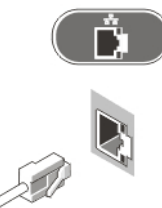

**Рисунок** 5. **Сетевое подключение**

3. Подсоедините кабель (или кабели) питания.

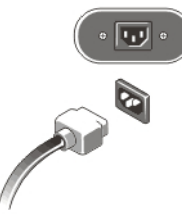

**Рисунок** 6. **Подключение электропитания**

4. Нажмите кнопку питания на компьютере.

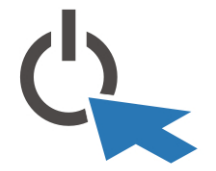

**Рисунок** 7. **Включение питания**

### **Технические характеристики**

Ø **ПРИМЕЧАНИЕ**: Предложения в разных регионах могут отличаться друг от друга. Приводятся только те технические характеристики, которые по закону необходимо указывать при поставках компьютерной техники. Для просмотра дополнительной информации о конфигурации компьютера нажмите **Пуск** → **Справка и поддержка** и выберите нужный пункт для просмотра информации о компьютере.

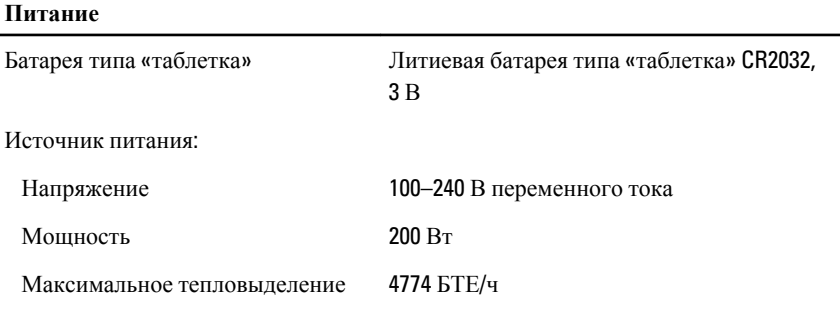

**ПРИМЕЧАНИЕ**: Теплоотдача рассчитывается исходя из номинальной мощности блока питания.

### **Физические характеристики**

Ø

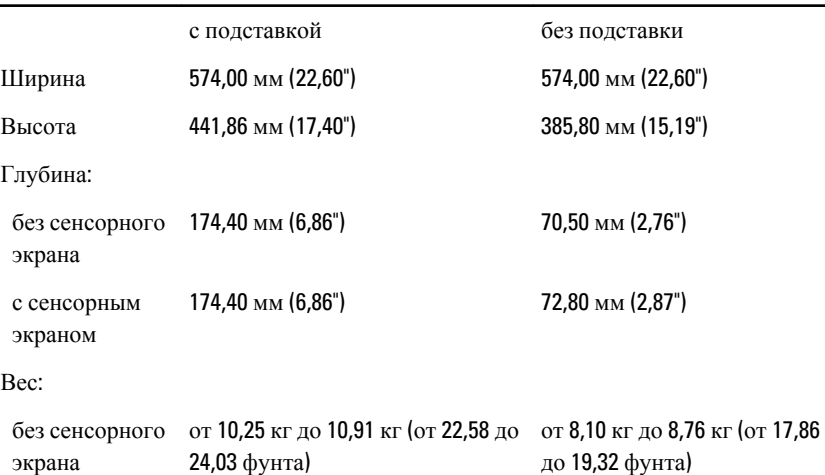

5

#### **Физические характеристики**

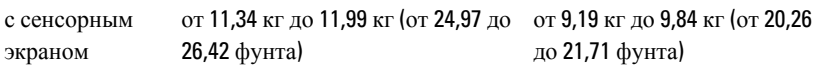

### **Требования к окружающей среде**

Рабочая температура: От +5°C до +35°C

# Information para NOM (únicamente para México)

В соответствии с требованиями официальных мексиканских стандартов (NOM) на устройстве, описанном в данном документе, указана представленная ниже информация.

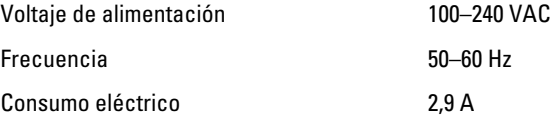

### **Источники дополнительной информации и ресурсов**

Правила техники безопасности и нормативная документация входят в комплект поставки компьютера. На веб-сайте www.dell.com/regulatory\_compliance приведена дополнительная информация по следующим вопросам:

- Эффективные меры обеспечения безопасности
- Сертификация на соответствие нормативным требованиям
- Эргономика

На веб-сайте www.dell.com приведена дополнительная информация по следующим вопросам:

- Гарантия
- Условия (только для США)
- Лицензионное соглашение конечного пользователя

Дополнительные сведения о вашем компьютере можно получить на веб-узле www.dell.com/support/manuals.

#### **©** Dell Inc., 2013

Товарные знаки, используемые в тексте данного документа: Dell™, логотип DELL, Dell Precision™, Precision ON™,ExpressCharge™, Latitude™, Latitude ON™, OptiPlex™, Vostro™ и Wi-Fi Catcher™ являются товарными знаками Dell Inc. Intel®, Pentium®, Xeon®, Core™, Atom™, Centrino® и Celeron® являются охраняемыми товарными знаками или товарными знаками Intel Corporation в США и других странах. AMD® является охраняемым товарным знаком, а AMD Opteron™, AMD Phenom™, AMD Sempron™, AMD Athlon™, ATI Radeon™ и ATI FirePro™ – товарными знаками Advanced Micro Devices, Inc. Microsoft®, Windows®, MS-DOS®, Windows Vista®, кнопка пуска Windows Vista и Office Outlook® являются товарными знаками или охраняемыми товарными знаками Microsoft Corporation в США и (или) других странах. Blu-ray Disc™ является товарным знаком, принадлежащим Blu-ray Disc Association (BDA) и предоставляется по лицензии для использования на дисках и плеерах. Словесный знак Bluetooth<sup>®</sup> является охраняемым товарным знаком и принадлежит Bluetooth<sup>®</sup> SIG, Inc., и любое использование этого знака компанией Dell Inc. осуществляется по лицензии. Wi-Fi® является охраняемым товарным знаком Wireless Ethernet Compatibility Alliance, Inc.